## Öğretmen Dosyalarının Değerlendirilmesi

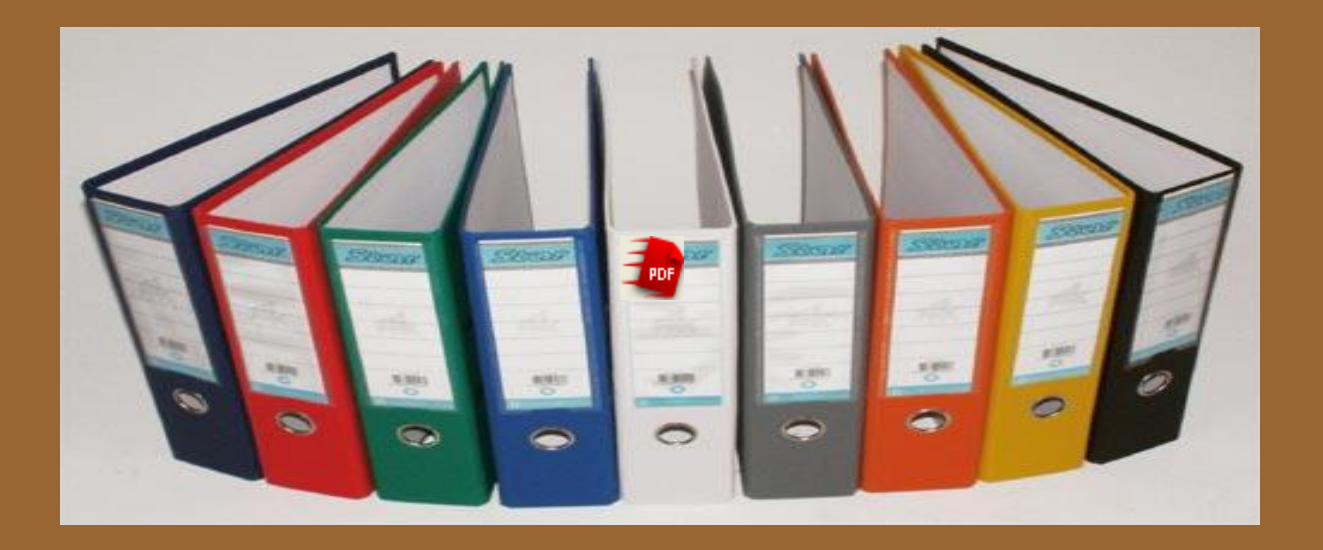

## Prof. Dr.İnayet AYDIN Ankara Üniversitesi Eğitim Bilimleri Fakültesi

## Prof. Dr.İnayet Aydın

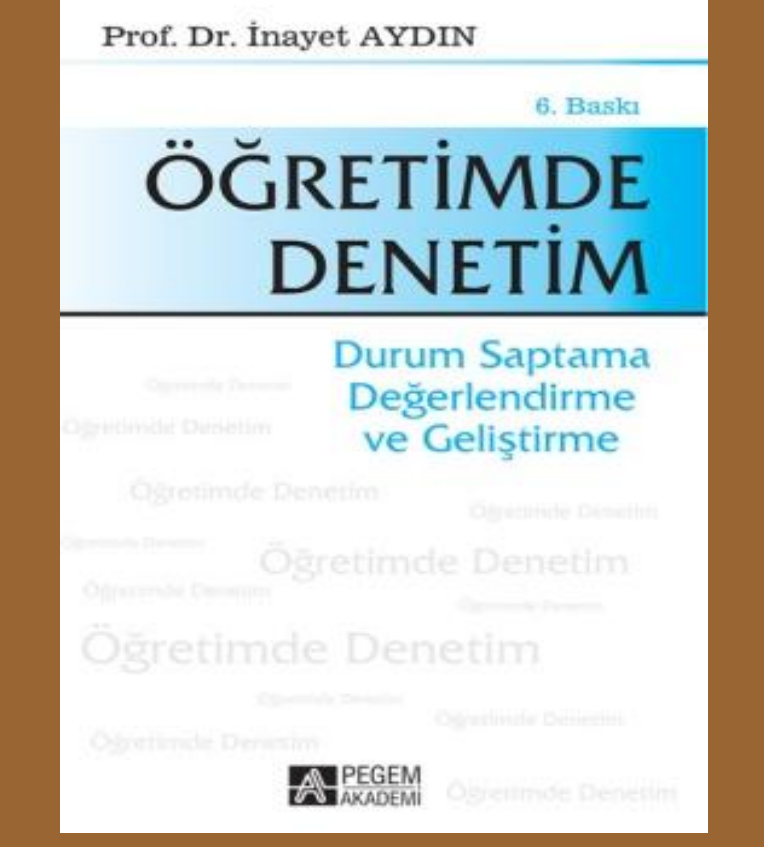

## Öğretmen dosyası nedir ?

Öğretmen dosyası, öğretmen tarafından üretilmiş olan çalışmaların bir koleksiyonudur. Nasıl ki bir sanatçı yeteneğini gösterdiği çalışmalarından oluşan koleksiyonunu bir dosyada toplarsa, öğretmen de kendi yeteneğini gösteren çalışmalarını bir dosyada toplar ve bu biçimde sunar.

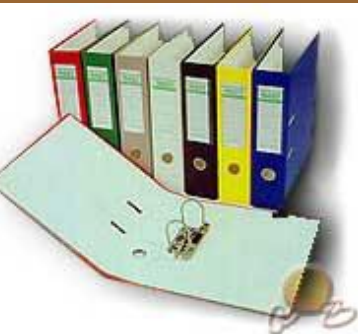

. Böylece öğretmen dosyalarında öğretmenin, öğretimdeki bilgi ve becerilerini gösteren ve öğretmen tarafından gerçekleştirilen önemli çalışmaları bir arada görülür. Dosya ayrıca, öğretmenin ders vermedeki, öğrencileri ve meslektaşları ile kişisel etkileşimleri hakkında bir yansıtma aracıdır. Bu dosyalar öğretmenin çalışmalarını eleştirme ve değerlendirme olanağı sağlar.

Bir dosyanın aşağıda belirtilen belgelerin bir kısmını ya da daha iyisi tümünü içermesi beklenir: 1) Öğretmenin özgeçmişi 2) Dersin tanımı: Zaman, kaçıncı sınıfta okutulduğu, içeriği 3)Sınav belgeleri: Öğretmenlik yeterlik sınav belgesi, formasyon belgeleri, 4.)Öğretmenlik felsefesi ve öğretim amaçları hakkında kişisel görüşlerinin yazılı olduğu bir açıklama.

5) Öğretimini iyileştirmeye yönelik çabaları: 6) Katıldığı seminerler, programlar v.b. 7 )Uygulamalı ders planları, özetleri notlar 8) Notlandırılmış öğrenci çalışmaları:Testler, quizler, sınıf projeleri v.b. 9) Görsel- işitsel sınıf kayıtları 10)Öğretim hakkında yazılı yorumlar İlgi köşeleri, tahtadaki çalışmalar, deneyler, proje çalışmalarına ilişkin fotoğrafl

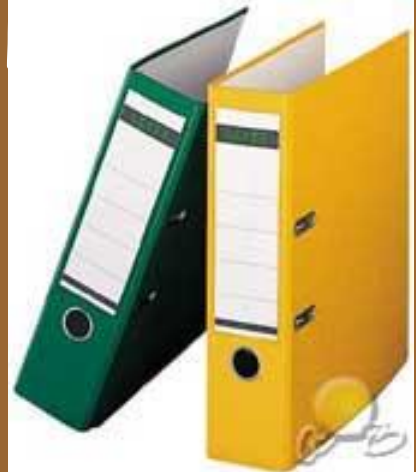

Bir dosya programının uygulama aşamaları Yavaş başlama: Kabul/onay kazanma: Sürekli sahip çıkma: Uygulamanın tartışılması: Modellerin kullanılması: Seçici olma: Gerçekçi olma:

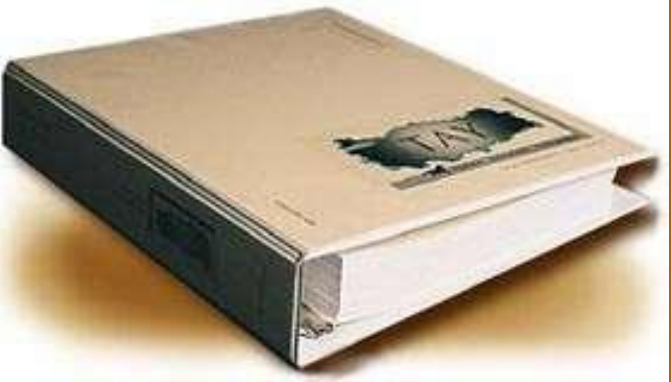